# **Como fazer login na Sportingbet: Guia completo para iniciantes Ganhe Dinheiro Enquanto se Diverte: Jogos Online em Foco**

**Autor: symphonyinn.com Palavras-chave: Como fazer login na Sportingbet: Guia completo para iniciantes** 

# **Como fazer login na Sportingbet: Guia completo para iniciantes**

Você está pronto para entrar no mundo emocionante das apostas esportivas? Se você está procurando uma plataforma confiável e fácil de usar, a Sportingbet é a escolha perfeita! Mas antes de começar a fazer suas apostas, você precisa saber como fazer login na sua Como fazer login na Sportingbet: Guia completo para iniciantes conta.

Neste guia completo, vamos te mostrar passo a passo como acessar sua Como fazer login na Sportingbet: Guia completo para iniciantes conta Sportingbet e aproveitar todas as vantagens que ela oferece.

**Está pronto para começar?**

### **Como fazer login na Sportingbet:**

### **1. Acesse o site da Sportingbet:**

Comece abrindo o site oficial da Sportingbet em Como fazer login na Sportingbet: Guia completo para iniciantes seu navegador. Você pode encontrar o link na página inicial do Google ou em Como fazer login na Sportingbet: Guia completo para iniciantes qualquer outro mecanismo de pesquisa.

**2. Clique em Como fazer login na Sportingbet: Guia completo para iniciantes "Entrar":** Na parte superior direita da página, você encontrará um botão que diz "Entrar". Clique nele para iniciar o processo de login.

### **3. Insira suas credenciais:**

Digite seu **nome de usuário** e **senha** nos campos fornecidos. Certifique-se de que as informações estejam corretas, pois erros podem impedir o acesso à sua Como fazer login na Sportingbet: Guia completo para iniciantes conta.

**4. Clique em Como fazer login na Sportingbet: Guia completo para iniciantes "Entrar":** Após inserir suas credenciais, clique no botão "Entrar" para acessar sua Como fazer login na Sportingbet: Guia completo para iniciantes conta.

**Dica:** Para facilitar seu acesso, marque a opção "Manter-me conectado". Isso evitará que você precise inserir suas credenciais a cada vez que acessar a plataforma.

#### **E se você esqueceu sua Como fazer login na Sportingbet: Guia completo para iniciantes senha?**

Não se preocupe! A Sportingbet oferece uma opção para redefinir sua Como fazer login na Sportingbet: Guia completo para iniciantes senha. Basta clicar em Como fazer login na Sportingbet: Guia completo para iniciantes "Esqueceu sua Como fazer login na Sportingbet: Guia completo para iniciantes senha?" e seguir as instruções na tela. Você receberá um email com um link para criar uma nova senha.

### **Dicas extras para uma experiência de login perfeita:**

**· Utilize um navegador seguro:** Certifique-se de que seu navegador esteja atualizado e tenha

um bom sistema de segurança para proteger seus dados.

- **Mantenha sua Como fazer login na Sportingbet: Guia completo para iniciantes senha segura:** Use uma senha forte e única para sua Como fazer login na Sportingbet: Guia completo para iniciantes conta Sportingbet.
- **Ative a autenticação de dois fatores:** Essa medida extra de segurança garante que apenas você tenha acesso à sua Como fazer login na Sportingbet: Guia completo para iniciantes conta.

### **Aproveite a experiência completa da Sportingbet:**

Após fazer login na sua Como fazer login na Sportingbet: Guia completo para iniciantes conta, você terá acesso a uma variedade de recursos incríveis, como:

- **Apostas esportivas:** Aposte em Como fazer login na Sportingbet: Guia completo para iniciantes seus esportes favoritos, como futebol, basquete, tênis, vôlei e muito mais!
- **Apostas ao vivo:** Faça suas apostas em Como fazer login na Sportingbet: Guia completo para iniciantes tempo real e acompanhe a emoção dos jogos!
- **Cassino online:** Desfrute de uma experiência de cassino completa com jogos de caçaníqueis, roleta, blackjack e muito mais!
- **Bônus e promoções:** Aproveite ofertas exclusivas e promoções para aumentar seus ganhos!

### **Pronto para começar a apostar?**

**Faça login na sua Como fazer login na Sportingbet: Guia completo para iniciantes conta Sportingbet agora mesmo e aproveite as melhores experiências de apostas online! Aproveite também as ofertas especiais da Sportingbet:**

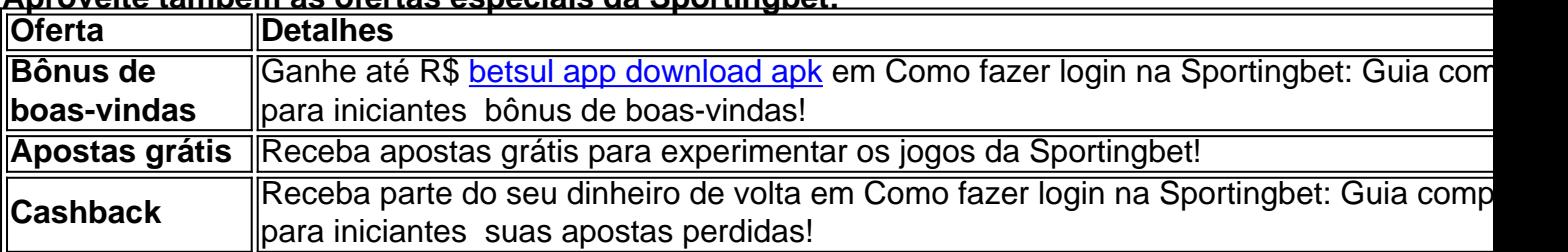

### **Não perca tempo! Acesse a Sportingbet agora e comece a ganhar!**

### **[freebet 1xbet](/post/freebet-1xbet-2024-07-17-id-27140.php)**

#### **Lembre-se:**

- Apostar envolve riscos. Aposte com responsabilidade.
- Consulte os termos e condições da Sportingbet para mais informações.

**Boa sorte!**

# **Partilha de casos**

### Como Faca Login No Sportingbet: Passo a Passo Para Se Registrar Eficientemente! Sinta-se à vontade e perto de realizar apostas esportivas com confiança ao segui-los neste passo a passo para criar sua Como fazer login na Sportingbet: Guia completo para iniciantes conta no Sportingbet. Aqui está como você pode fazer login na plataforma sem problemas, seguindo cada etapa detalhadamente:

1 Comece seu caminho com sucesso visitando o site oficial do Sportingbet e clicando em Como fazer login na Sportingbet: Guia completo para iniciantes "Registre-se Agora". Você estará no ponto de partida certo para uma experincia única de apostas esportivas. 2 Continue preenchendo os dados pessoais necessários, incluindo seu e-mail, senha, nome completo (incluindo sobrenome), CPF, data de nascimento, endereço e telefone. Essas informações garantirão que

sua Como fazer login na Sportingbet: Guia completo para iniciantes conta seja segura e exclusiva para você. 3 Depois de completar seu cadastro, acesse o Atendimento ao Cliente da Sportingbet através do menu principal ou no site oficial/app móvel. Se precisar alterar qualquer informação pessoal, como endereço de e-mail, senha ou número do CPF, envie uma mensagem explicando as mudanças desejadas para o novo endereo de email que você pretende usar. 4 Não se esqueça de ter conhecimento das regras básicas e das taxas mínimas necessárias, como a menor saída (R\$ 40) válida para transferência bancária ou Pix em Como fazer login na Sportingbet: Guia completo para iniciantes sua Como fazer login na Sportingbet: Guia completo para iniciantes conta Sportingbet. 5 Para garantir uma experiência de apostas segura e eficiente no Sportingbet, sempre mantenha suas credenciais confidenciais protegidas e lembre-se de "manter conexão" quando necessário para evitar solicitações repetitivas de login. Com esses passos claramente delineados, você pode aproveitar todo o potencial do Sportingbet com segurança e conforto!

# **Expanda pontos de conhecimento**

# **Sportingbet cadastro: passo a passo para se registrar**

- Clique em Como fazer login na Sportingbet: Guia completo para iniciantes "Registre-se 1. Agora" na página inicial do site da Sportingbet.
- 2. Complete seus dados pessoais: e-mail, senha, nome, sobrenome, CPF, data de nascimento, endereço e telefone.

Para alterar seu endereço de e-mail, basta entrar em Como fazer login na Sportingbet: Guia completo para iniciantes contato com nosso atendimento ao cliente e informar o novo endereço de e-mail e seu número de CPF.

O saque mínimo no Sportingbet é de R\$40, válido para transações via transferência bancária e Pix.

Para falar com o Suporte Sportingbet, acesse a seção "Ajuda" na plataforma e utilize o chat ao vivo, seja pelo site oficial ou no aplicativo móvel.

## **comentário do comentarista**

**Administrador do site:** Olá, jogadores esportivos aventureiros! É uma honra guiar você através da simplicidade de se registrar e mergulhar no mundo emocionante das apostas na Sportingbet. Vamos começar com os passos para fazer login em Como fazer login na Sportingbet: Guia completo para iniciantes sua Como fazer login na Sportingbet: Guia completo para iniciantes conta, garantindo que cada etapa esteja bem documentada para uma experiência perfeita.

**Acesse o site da Sportingbet**: Comece entrando no site oficial da Sportingbet através de um navegador confiável e seguro . Certifique-se de que seu software esteja atualizado para proteger seus dados durante a sessão de login.

**Faça Login**: Procure o botão "Login" no topo da página inicial e clique nele. Isso deve leválo à tela de entrada onde você pode inserir suas credenciais (nome de usuário ou e-mail e senha).

**Autenticação de dois fatores**: Para a segurança, ative o recurso "autenticação em Como fazer login na Sportingbet: Guia completo para iniciantes duas etapas". Isso garante que apenas você tenha acesso à sua Como fazer login na Sportingbet: Guia completo para iniciantes conta com uma camada extra de proteção .

**Navegue na plataforma**: Após fazer login, explore as diversas opções disponísveis para apostar em Como fazer login na Sportingbet: Guia completo para iniciantes seus esportes favoritos ao vivo ou aproveitar o cassino online com jogos variados como caça-níqueis e roleta .

**Bônus e promoções**: Aproveite as ofertas especiais, incluindo bônus de boas-vindas, apostas grátis e cashback em Como fazer login na Sportingbet: Guia completo para iniciantes apostas perdidas . Certifique-se de consultar os termos e condições para cada promoção antes de se envolver.

Lembre-se que a responsabilidade é fundamental quando se trata de apostas, portanto, gaste sabiamente e sempre esteja ciente dos riscos associados às suas atividades . Feliz aposta na Sportingbet!

#### **Informações do documento:**

Autor: symphonyinn.com

Assunto: Como fazer login na Sportingbet: Guia completo para iniciantes Palavras-chave: **Como fazer login na Sportingbet: Guia completo para iniciantes Ganhe**

**Dinheiro Enquanto se Diverte: Jogos Online em Foco**

Data de lançamento de: 2024-07-17

#### **Referências Bibliográficas:**

- 1. [f12bet bônus](/f12bet-b�nus-2024-07-17-id-26295.pdf)
- 2. <u>[cassino online brasil](/pdf/cassino-online-brasil-2024-07-17-id-19082.pdf)</u>
- 3. [esporte da sorte codigo bonus](/esporte-da-sorte-codigo-bonus-2024-07-17-id-24635.php)
- 4. <u>[betsbola online](https://www.dimen.com.br/aid-category-artigo/html/betsbola-online-2024-07-17-id-12283.php)</u>